# Compilerbau Vorlesung Wintersemester 2008

Johannes Waldmann, HTWK Leipzig

12. Oktober 2010

# 1 Einleitung

Beispiel

piei<br>Eingabe (≈ Iava):

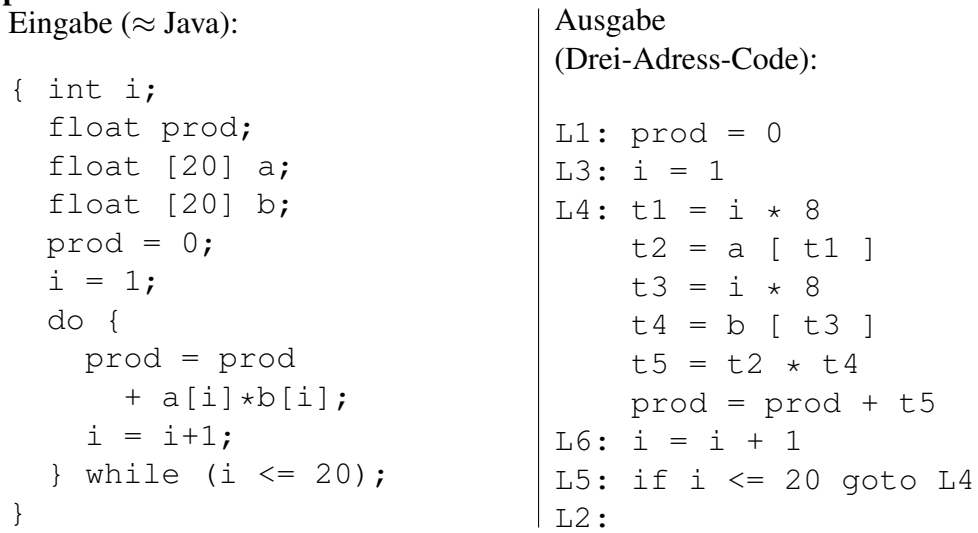

## Inhalt

- Motivation, Hintergründe
- lexikalische und syntaktische Analyse (Kombinator-Parser)
- syntaxgesteuerte Übersetzung (Attributgrammatiken)
- Code-Erzeugung (+ Optimierungen)
- statische Typsysteme
- Laufzeitumgebungen

## Sprachverarbeitung

- mit Compiler:
	- $\sim$  Quellprogramm  $\rightarrow$  Compiler  $\rightarrow$  Zielprogramm
	- $-$  Eingaben  $\rightarrow$  Zielprogramm  $\rightarrow$  Ausgaben
- mit Interpreter:
	- Quellprogramm, Eingaben → Interpreter → Ausgaben
- Mischform:
	- $\sim$  Quellprogramm  $\rightarrow$  Compiler  $\rightarrow$  Zwischenprogramm
	- Zwischenprogramm, Eingaben → virtuelle Maschine → Ausgaben

## Compiler und andere Werkzeuge

- Quellprogramm
- Präprozessor  $\rightarrow$  modifiziertes Quellprogramm
- Compiler  $\rightarrow$  Assemblerprogramm
- Assembler → verschieblicher Maschinencode
- Linker, Bibliotheken  $\rightarrow$  ausführbares Maschinenprogramm

## Phasen eines Compilers

- Zeichenstrom
- lexikalische Analyse  $\rightarrow$  Tokenstrom
- syntaktische Analyse  $\rightarrow$  Syntaxbaum
- semantische Analyse  $\rightarrow$  annotierter Syntaxbaum
- Zwischencode-Erzeugung  $\rightarrow$  Zwischencode
- maschinenunabhängige Optimierungen  $\rightarrow$  Zwischencode
- Zielcode-Erzeugung  $\rightarrow$  Zielcode
- maschinenabhängige Optimierungen  $\rightarrow$  Zielcode

## Methoden und Modelle

- lexikalische Analyse: reguläre Ausdrücke, endliche Automaten
- syntaktische Analyse: kontextfreie Grammatiken, Kellerautomaten
- semantische Analyse: Attributgrammatiken
- Code-Erzeugung: bei Registerzuordnung: Graphenfärbung

## Anwendungen von Techniken des Compilerbaus

- Implementierung höherer Programmiersprachen
- architekturspezifische Optimierungen (Parallelisierung, Speicherhierarchien)
- Entwurf neuer Architekturen (RISC, spezielle Hardware)
- Programm-Übersetzungen (Binär-Übersetzer, Hardwaresynthese, Datenbankanfragesprachen)
- Software-Werkzeuge

## Literatur

- Franklyn Turbak, David Gifford, Mark Sheldon: *Design Concepts in Programming Languages*, MIT Press, 2008. [http://cs.wellesley.edu/˜fturbak/](http://cs.wellesley.edu/~fturbak/)
- Guy Steele, Gerald Sussman: *Lambda: The Ultimate Imperative*, MIT AI Lab Memo AIM-353, 1976

(the original 'lambda papers', [http://library.readscheme.org/page1.](http://library.readscheme.org/page1.html) [html](http://library.readscheme.org/page1.html))

• Alfred V. Aho, Monica S. Lam, Ravi Sethi and Jeffrey D. Ullman: *Compilers: Principles, Techniques, and Tools (2nd edition)* Addison-Wesley, 2007, [http://](http://dragonbook.stanford.edu/) [dragonbook.stanford.edu/](http://dragonbook.stanford.edu/)

### **Organisation**

- pro Woche eine Vorlesung, eine Übung.
- Prüfungszulassung:
	- Hausaufgaben (klein),
	- Projekt (mittelklein)
- Prüfung: Projektverteidigung (enthalt auch Compilerbau-Fragen außerhalb des Projektes) ¨

### Projekt-Themen

- Erkennen von Codeverdopplungen, Extrahieren von Mustern, Erkennen der Anwendbarkeit von Mustern
- Refactorings als Eclipsefp-Plugin <http://eclipsefp.sourceforge.net/>
- Erweiterung der autotool-Aufgabe zu Java-Methodenaufrufen [https://autotoo](https://autotool.imn.htwk-leipzig.de/cgi-bin/Trial.cgi?topic=TypeCheck-Quiz)l. [imn.htwk-leipzig.de/cgi-bin/Trial.cgi?topic=TypeCheck-Quiz](https://autotool.imn.htwk-leipzig.de/cgi-bin/Trial.cgi?topic=TypeCheck-Quiz)  $(static \rightarrow nonstatic, generic)$
- SQL-Syntaxbäume (Query-Objekte)

## 2 Kombinator-Parser

## Datentyp für Parser

```
data Parser c a =
     Parser ( [c] \rightarrow [ (a, [c]) ] )
```
- über Eingabestrom von Zeichen (Token)  $c$ ,
- mit Resultattyp  $a$ ,
- nichtdeterministisch (List).

Beispiel-Parser, Aufrufen mit:

parse :: Parser c a  $\rightarrow$  [c]  $\rightarrow$  [(a, [c])] parse (Parser f) w = f w

### Elementare Parser (I)

```
-- | das nächste Token
next :: Parser c c
next = Parser \frac{1}{2} \ toks -> case toks of
    [ \ ] \ \rightarrow \ [ \ ](t : ts) \rightarrow [ (t, ts) ]-- | das Ende des Tokenstroms
eof :: Parser c ()
eof = Parser $ \backslash toks -> case toks of
    [ ] \rightarrow [ ( ( ) , [ ] ) ]\_ -> []
-- | niemals erfolgreich
reject :: Parser c a
reject = Parser \frac{1}{2} \ toks -> []
```
## Monadisches Verketten von Parsern

```
instance Monad ( Parser c ) where
    return x = Parser \frac{6}{5} \ s ->
         return ( x, s )
    Parser f \gg = q = Parser \frac{6}{7} \ s -> do
         (a, t) < -f slet Parser h = g a
        h t
```
beachte: das *return/do* gehört zur List-Monade

```
p :: Parser c (c,c)
p = do x \leftarrow next ; y \leftarrow next ; return (x, y)
```
## Elementare Parser (II)

```
satisfy :: ( c \rightarrow Bool ) -> Parser c csatisfy p = do
    x <- next
    if p x then return x else reject
```
expect :: Eq  $c \Rightarrow c \Rightarrow$  Parser c c

```
expect c = satisfy ( == c )
ziffer :: Parser Char Integer
ziffer = do
   c <- satisfy Data.Char.isDigit
   return $ fromIntegral
           $ fromEnum c - fromEnum '0'
```
## Kombinatoren für Parser (I)

- Folge (and then) (ist  $\gg$  = aus der Monade)
- Auswahl (or)

( <|> ) :: Parser c a -> Parser c a -> Parser c a Parser  $f$  < | > Parser  $g$  = Parser  $\frac{6}{5}$  \ s ->  $f$  s ++  $g$  s

• Wiederholung (beliebig viele)

```
many, many1 :: Parser c a -> Parser c [a]
many p = many1 p < |> return []
many1 p = do x <- p; xs <- many p; return $ x : xs
```

```
zahl :: Parser Char Integer = do
   zs <- many1 ziffer
  return $ foldl ( \ a z -> 10*a+z ) 0 zs
```
### Kombinator-Parser und Grammatiken

Grammatik mit Regeln  $S \rightarrow aSbS$ ,  $S \rightarrow \epsilon$  entspricht

```
s :: Parser Char ()
s = do { expect 'a' ; s ; expect 'b' ; s }
  <|> return ()
```
Anwendung: exec "abab" \$ do s ; eof

### Parser für (geschachtelte) Listen

konkrete Syntax:

(foo (bar baz ()) 1234)

## abstrakte Syntax:

```
data Expression
   = Identifier String
   | List [ Expression ]
```
- parse: String -> Expression
- print: Expression -> String
- pretty-print: Expression -> Doc

## Robuste Parser-Bibliotheken

Designfragen:

- Nichtdeterminismus einschränken
- Fehlermeldungen (Quelltextposition)

Beispiel: Parsec (Autor: Daan Leijen) [http://www.haskell.org/haskellwik](http://www.haskell.org/haskellwiki/Parsec)i/ [Parsec](http://www.haskell.org/haskellwiki/Parsec)

Ubungen: ¨

- parsec-Parser aufrufen
- parsec-Parser selbst schreiben (elementare, Kombinatoren)
- buildExpressionParser

## Pretty-Printing (I)

John Hughes's and Simon Peyton Jones's Pretty Printer Combinators

Based on *The Design of a Pretty-printing Library* in *Advanced Functional Programming*, Johan Jeuring and Erik Meijer (eds), LNCS 925

[http://hackage.haskell.org/packages/archive/pretty/1.0.1.0/doc/](http://hackage.haskell.org/packages/archive/pretty/1.0.1.0/doc/html/Text-PrettyPrint-HughesPJ.html) [html/Text-PrettyPrint-HughesPJ.html](http://hackage.haskell.org/packages/archive/pretty/1.0.1.0/doc/html/Text-PrettyPrint-HughesPJ.html)

## Pretty-Printing (II)

- data Doc abstrakter Dokumententyp, repräsentiert Textblöcke
- Konstruktoren:

text :: String -> Doc

• Kombinatoren:

vcat :: [ Doc ] -> Doc -- vertikal hcat, hsep :: [ Doc ] -> Doc -- horizontal

• Ausgabe: render :: Doc -> String

## 3 Konkrete abstrakte Syntax

## Motivation (I)

• wollen uns in (diesem) Compilerbau nicht mit *konkreter Syntax* beschäftigen,

(ist zwar ein klassisches Gebiet: kontextfreie Grammatiken, Kellerautomaten, LL/LR-Parser usw., aber leider haben wir keine Zeit—und mit Parsec kommt man schon sehr sehr weit)

• sondern mit *Semantik* (Interpretation, Kompilation)

dazu muß nur die abstrakte Syntax möglichst einfach und systematisch repräsentiert werden.

### Motivation (II)

Datenaustausch

- in einem Programm: Objekte der Programmiersprache (Graphen, Bäume)
- zwischen Programmen gleicher Sprache: binäre Serialisierung
- zwischen Programmen verschiedener Sprachen: textuelle, sprachunabhängige Serialisierung

Ziel: Anwendungs- und sprachunabhängige konkrete Syntax.

### Varianten

- 199?: XML(-RPC)
- 200?: JSON
- 196?: LISP

die konkrete Syntax von LISP (für Daten und Programme) löst das Problem bereits so gut wie möglich

vgl. Phil Wadler: The Essence of XML (slides of 2002 POPL talk) [http://homepage](http://homepages.inf.ed.ac.uk/wadler/topics/xml.html)s. [inf.ed.ac.uk/wadler/topics/xml.html](http://homepages.inf.ed.ac.uk/wadler/topics/xml.html)

### JSON

<http://json.org/> Java Script Object Notation value  $\rightarrow$ 

- string, number, (true, false, null)
- $\bullet$  object { foo = value1, bar = value2 }
- array [ value1, value2, value3 ]

### Zweistufige Syntax

(für die Beispielsprachen aus dem Compilerbau, wie im Buch Design Concepts of Programming Languages)

- konkret: String
- konkret abstrakt: LISP, S(ymbolic) Exp(ressions)
- abstrakt: anwendungsspezifisch

Transformationen:

- String  $\leftrightarrow$  Sexp: Typklassen Autolib.Reader/ToDoc
- Sexp  $\leftrightarrow$  abstrakt: Typklassen DCPL.Input/Output

## 4 Unterprogramme

### Beispiele

• in verschiedenen Prog.-Sprachen gibt es verschiedene Formen von Unterprogrammen:

Prozedur, sog. Funktion, Methode, Operator, Delegate, anonymes Unterprogramm

- allgemeinstes Modell: Kalkül der anonymen Funktionen (Lambda-Kalkül), Syntax besteht aus:
	- Variablen  $x, y, \ldots$
	- Applikationen  $xx$ ,  $(\lambda x.xx)y$
	- Abstraktionen  $\lambda x.xx, \lambda x.(\lambda y.x)$

## Konkrete Abstrakte Syntax

abstrakt:

```
data Exp = I S.Id -- Bezeichner (Variable)
  | Abstraction
        { formal :: S.Id , body :: Exp }
  | Application
        { rator :: Exp , rand :: Exp }
  konkret:
```

```
(lam g (lam a (lam b (app (app g b) a))))
```
(nach Turbak, Gifford: Design Concepts in Programming Languages)

## Primitive Operationen

 $($  = Funktionen, die keine Lambda-Ausdrücke sind, weil sie direkt auf primitiven Werten rechnen)

```
abstrakt:
```

```
data Exp = \ldots| Literal Integer
  | PrimitiveApplication
      { primop :: PrimOp , arg :: [ Exp ] }
data PrimOp
     = PrimOp { name :: S.Id }
```
konkret:

 $(prim + 2 (prim * 3 4)))$ 

### Wiederholung: Operationale Semantik

(SOS - small step operational semantics) Ein-Schritt-Relation

• β-Reduktion:  $(\lambda x.M)N \rightarrow_{\beta} M[x := N]$ 

falls bound-vars $(M)$  und free-vars $(N)$  disjunkt. bei Bedarf gebundene Var. umbenennen

•  $\alpha$ -Reduktion:  $\lambda x.M \rightarrow_{\alpha} \lambda y.M[x := y]$ 

Abschluß von  $\rightarrow$ <sub>β</sub> unter Kontexten:

•  $A_1 \rightarrow_{\beta} A_2 \Rightarrow A_1B \rightarrow_{\beta} A_2B, BA_1 \rightarrow_{\beta} BA_2, \lambda xA_1 \rightarrow_{\beta} \lambda xA_2$ 

operationale Semantik (= Programmausführung) ist reflexive transitive Hülle  $\rightarrow_{\beta}^*$ (Mehr-Schritt-Relation)

### Denotationale Semantik

Denotationale Semantik eines Unterprogrammes (in einer deklarativen Programmiersprache) ist eine *Funktion*.

• Semantik von Literalen:

bezeichnen (primitive) Objekte selbst

- Semantik primitiver Operationen:
	- (Zahlen-)Werte der Argumente bestimmen,
	- dann Operation anwenden
- Semantik von Lambda-Ausdrücken (Abstraktionen, Applikationen)?

### Denotationale Semantik (II)

Semantik von *lokalen* Unterprogrammen hängt ab von weiter außen gebundenen Variablen.

zutreffendes Modell ist deswegen:

- Semantik :: Exp  $\times$  Env  $\rightarrow$  Value
- Exp ... Menge der Ausdrücke
- Value . . . Menge der Werte
- Umgebungen Env  $::$  Var  $\rightarrow$  Value
- Var ... Menge der Variablen

(Vorsicht, das ist teilw. vereinfacht, Verallgemeinerung folgt)

### Umgebungen

• Umgebungen Env :: Var → (Value ∪ Error)

(Variable nicht gebunden: Error) Operationen mit Umgebungen:

- lookup  $:: Var \rightarrow Env \rightarrow (Value \cup Error)$ lookup  $i e = ei$
- leere Umgebung = const Error =  $\lambda j$ . Error
- neue Bindung:

 $e[i/v] := \lambda j$ . if  $i = j$  then v else  $ej$ 

### Semantische Bereiche

Value  $= \ldots$ 

- Zahlen (für prim. Op.)
- Wahrheitswerte (für prim. Op.)
- in Applikation (app  $f$  a) ist der Wert von  $f$  eine Funktion (Sprechweise hier: procedural value)

unvollständig und vereinfacht:

```
data Value
 = VInt Integer
  | VBool Bool
 | VProc ( Value -> Value )
```
## call-by-value

Semantik von Applikation (app  $f$  a) in Umgebung  $e$ 

- Sem. von  $f$  in  $e$  ist VProc  $p$  :: Value
- Sem. von  $a$  in  $e$  ist  $v$  :: Value
- berechne p v

Semantik von Abstraktion (lam i b) in Umgebung e

- ist Funktion  $\lambda x$ ...
- Semantik von b in  $e[i/x]$

Semantik von Bezeichner  $\pm$  in Umgebung  $e$ 

• lookup i e

## Andere Semantiken?

Beispiel:

```
(prim / 1 0) == > (error divide-by-zero)(\text{app } (\text{lam } x 3) (\text{prim } / 1 0)) = ? => 3
```
Umgebung speichert für Namen  $(x)$ :

• call-by-value:

*Wert* des Arguments

• call-by-name:

*Rechnung*, die diesen Wert ergibt

#### Call-by-name

Semantik von Applikation (app  $f$  a) in Umgebung  $e$ 

- Sem. von  $f$  in  $e$  ist VProc  $p$  :: Value
- wende  $p$  an auf Sem. von  $a$  in  $e$

Semantik von Abstraktion (lam i b) in Umgebung e

- ist Funktion  $\lambda x$ ...
- Semantik von b in  $e[i/x]$

## Zusammenfassung bisher

allgemein:

- Value (Werte): Zahl, Proc, ...
- Comp (Rechnung): Resultat der Semantik-Funktionen
- Nameable: kann benannt werden, steht in Umgebungen beachte: Value = ... VProc (Nameable  $\rightarrow$  Comp)

nebenwirkungsfreie (deklarative) Sprachen:

• Comp =  $(Value \cup Error)_{\perp}$  ...  $(OK, Fehler, Divergenz)$ 

call-by-value: Nameable = Value call-by-name: Nameable = Comp

später: Nebenwirkungen: Comp = State  $\rightarrow$  (Value, State)

## 5 Syntactic Sugar

## **Motivation**

Semantik für Spracheigenschaft:

- direkt implementieren (z. B. Interpreter)
- indirekt implementieren (durch Transformation auf Kernsprache)

Transformationen sind " nur Syntax", daher die Bezeichnung *syntactic sugar*.

#### Mehrfach-Abstraktion/Applikation

bereits im Lambda-Kalkül vereinbart:

 $((\lambda xy.M)AB) \equiv (((\lambda x.(\lambda y.M))A)B)$ 

bisher: konkret: (lam x b), (app f a), abstrakt:

```
| Abstraction { formal :: S.Id , body :: Exp }
| Application { rator :: Exp, rand :: Exp }
neu: konkret: (abs (x y) b), (f a b c), abstrakt:
| MultiAbstraction
    { mformal :: [ S.Id ] , body :: Exp }
| MultiApplication
    { rator :: Exp, mrand :: [ Exp ] }
```
### Mehrfach-Abstraktion/Applikation

Desugaring durch Ersetzungsregeln:

 $(abs [ ]$  b)  $\rightarrow b$ (abs  $(x:xs)$  b)  $\rightarrow$  (lam x (abs xs b))  $(f [ ]$   $)$   $\rightarrow$   $f$  $(f (x:xs)) \rightarrow ((app f x) xs)$ 

nützliche Abkürzung für primitive Operationen:

 $(prim + 3 4) \rightarrow (0 + 3 4)$ 

## Lokale Bindungen

konkret:

```
(let ((n1 x1) (n2 x2)) y)
  abstrakt:
data Exp = ...| LocalBinding
    { binders :: [ Binder ] , body :: Exp }
data Binder =
   Binder { bname :: S.Id, bdefn :: Exp }
  Ubersetzung in Applikation/Abstraktion ¨
  Was folgt daraus über Sichtbarkeiten?
```
## Lokale Bindungen (Übersetzung)

Ubersetzung in Multi-Applikation/Abstraktion ¨

(let  $[(n1,x1),..., (nk,xk)]$  y)  $\Rightarrow$  ((abs  $[n1, ..., nk]$  y) x1 .. xk)

Beachte: das geht nicht:

(let  $((x (0 + 3 4)) (y (0 * x x))) (0 - x y))$ 

die x in Definition von y beziehen sich nicht auf das x aus der ersten Definition Abhilfe:

 $(\text{let } (x (\text{0} + 3 4)))$ (let ((y (@\* x x))) (@- x y)) )

## 6 Fixpunkte

**Motivation** 

Das geht bisher gar nicht:

(let ((f (lam x (if  $(\ell = x 0)$ ) 1  $(\theta * x (app f (\theta - x 1))))))$ (app f 3) )

(Bezeichner  $f$  ist nicht sichtbar)

Lösung:

```
( (rec f (lam x (if ... (app f ...)))) 3)
```
mit neuem primitiven Knotentyp rec

### Rekursion

abstrakt:

data  $Exp = \ldots$ | Recursion { rname :: S.Id, body :: Exp } konkret:

(rec n b)

Semantik von rec  $n$  b in Umgebung  $E$ ist der Fixpunkt (vom Typ Comp) der Funktion (vom Typ Comp  $\rightarrow$  Comp)

 $\lambda c$ . Semantik von b in  $E[n/c]$ 

### Existenz von Fixpunkten

Fixpunkt von  $f :: C \rightarrow C$  ist  $x :: C$  mit  $fx = x$ . Existenz? Eindeutigkeit? Konstruktion?

Satz: Wenn C *pointed CPO* und f *stetig*, dann besitzt f genau einen kleinsten Fixpunkt.

Begriffe:

- $CPO = \text{complete partial order} = \text{vollständige Halbordnung}$
- complete  $=$  jede monotone Folge besitzt Supremum ( $=$  kleinste obere Schranke)
- pointed: C hat kleinstes Element ⊥
- stetig:  $f(\sup \vec{x}) = \sup \vec{f(x)}$

Dann fix(f) = sup $[\perp, f(\perp), f^2(\perp), \ldots]$ 

### Funktionen als CPO

- partielle Funktionen  $C = (B \rightarrow B)$
- Bereich  $B \cup \bot$  geordnet durch  $\forall x \in B : \bot < x$
- C geordnet durch  $f \leq g \iff \forall x \in B : f(x) \leq g(x)$ ,
- d. h.  $q$  ist Verfeinerung von  $f$
- Das Bottom-Element von  $C$  ist die überall undefinierte Funktion.

## Funktionen als CPO, Beispiel

Wert von

(rec f (lam x (if  $(\theta = x \ 0) \ 1 \ (\theta * x \ (app \ f \ (\theta - x \ 1))))))$ ))

ist Fixpunkt der Funktion  $F =$ 

(lam f (lam x (if  $(\ell = x \ 0) \ 1 \ (\ell * x \ (app \ f \ (\ell - x \ 1))))))$ ))

Iterative Berechnung des Fixpunktes:

$$
\perp = \emptyset \quad \text{überall undefiniert}
$$
\n
$$
F \perp = \{(0,1)\} \quad \text{sonst} \perp
$$
\n
$$
F(F \perp) = \{(0,1), (1,1)\} \quad \text{sonst} \perp
$$
\n
$$
F^3 \perp = \{(0,1), (1,1), (2,2)\} \quad \text{sonst} \perp
$$

## letrec

konkret:

```
(letrec ((n1 x1) (n2 x2)) y)
wobei n1, n2 sichtbar in x1, x2
  abstrakt:
data Exp = \ldots| RecursiveBinding
    { binders :: [ Binder ] , body :: Exp }
  Beispiele:
(letrec ((x (@+ 3 4)) (y (@* x x))) (@- x y))
(letrec ((f (lam x (.. (f (\ell - x 1)) ..)))) (f 3))
```
## letrec: Transformation nach rec

```
(DCPL Fig. 6.7 p. 233)
```

```
(letrec ((n1 x1) ... (nk xk)) y)\rightarrow(app (rec t
           (lam s
                (s (t (abs (n1..nk) x1)
                       ...
                       (abs (n1..nk) xk) ))))
     (abs (n1..nk) y) )
```
#### Fixpunkt-Kombinatoren

- Definition:  $Y := \lambda f.((\lambda x.f(xx))(\lambda x.f(xx)))$
- Satz:  $Yf$  ist Fixpunkt von  $f$
- d.h. Y ist *Fixpunkt-Kombinator*
- Beweis: vergleiche  $(Y f)$  und  $f(Y f)$
- Folgerung: rec wird eigentlich nicht benötigt

## 7 Daten

### Paare

Syntax:

```
(pair x y) -- Konstruktor
(fst p) -- Destruktor
(snd p) -- Destruktor
```
Semantik (Plan):

für alle  $x$ ,  $y$ :  $(fst (pair x y)) == x$  $(snd (pair x y)) == y$ 

### Listen

mit solchen Paaren kann man im Prinzip alles ausdrücken, z. B. Listen durch syntactic sugar:

(list []) --> #u (list  $(x:xs)$  ) --> (pair x (list xs))

## Semantik für Paare

was soll die Semantik dieses Ausdrucks sein?

(fst (pair 1 (@/ 1 0)))

- 1 : pair-Konstruktor ist *nicht strikt*
- (error divide-by-zero) : pair-Konstruktor ist *strikt*

#### Strikte Paare

data Value  $= \ldots$ | Pair Value Value

Semantik von (pair X1 X2) in Umgebung E ist die folgende Rechnung:

- führe Semantik von  $X1$  in  $E$  aus, liefert  $v1$  :: Value
- führe Semantik von  $X2$  in E aus, liefert  $v2$  :: Value
- Resultat ist Pair v1 v2

Semantik von (fst p): führe Semantik von  $p$  aus, liefert Pair v1 v2, Resultat ist v1.

## Nicht strikte Paare

```
data Value = ...
          | Pair Comp Comp
```
Semantik von (pair  $X1$   $X2$ ) in Umgebung E ist diese Rechnung:

- Semantik von  $X1$  in E ist  $c1$  :: Comp
- Semantik von  $X2$  in E ist  $c2$  :: Comp
- Resultat ist Pair c1 c2

Semantik von (fst p): führe Semantik von p aus, liefert Pair c1 c2, führe c1 aus, Resultat ist v1.

### Simulation von nicht strikten Paaren

```
(ns-pair X Y)
\rightarrow (pair (abs (u) X) (abs (u) Y))
```
 $(ns-fst P)$   $\rightarrow$   $((fst P) #u)$ 

- in CBV müssen das desugaring-Regeln sein,  $n s-pair$  ist keine CBV-Funktion.
- u darf nicht in  $X$ , Y vorkommen
- (abs (u) X) heißt *thunk*

mit thunking nur für zweites pair-Argument erhält man (lazy) streams, vgl. Iterator/Enumerator in Java/C#

# 8 Zustand/Speicher

### **Motivation**

bisherige Programme sind nebenwirkungsfrei, das ist nicht immer erwunscht: ¨

- direktes Rechnen auf von-Neumann-Maschine: Änderungen im Hauptspeicher
- direkte Modellierung von Prozessen mit Zustandsänderungen ((endl.) Automaten)

Dazu muß semantischer Bereich geändert werden.

- bisher: Comp = Value + Error
- $\bullet$  jetzt: Comp = State  $\rightarrow$  (Value, State)

Semantik von (Teil-)Programmen ist Zustandsänderung.

## Speicher

```
type Store = Map Location Value
```
Syntax: Ausdrücke:

data Exp =  $\ldots$ | (cell Exp) -- CellCreation | (begin Exp Exp) -- SimpleSequencing

Primops:

- lesen  $(\mathcal{C} \cap E)$
- schreiben  $(\mathbb{G} := \mathbb{E}1 \mathbb{E}2)$ ,
- testen (ist Location?) (@cell? E),
- test (gleiche Location?) (cell=? E1 E2).

Beachte: explizite Dereferenzierung (@ˆ)

### Syntactic Sugar

• Anweisungsfolgen beliebiger Länge

(begin)  $\text{---}$  #u ; (begin E)  $\text{---}$  E  $(\text{begin } (E:Es)) \longrightarrow (\text{begin } E (E:Es))$ 

 $\bullet$ , if ohne else"

(if test yeah) --> (if test yeah #u)

• Wiederholung

(while test body) --> (letrec ((loop (...))) loop)

## Semantik f. Speicher

type Store = Map Location Value type State = Store type Comp = State -> ( Value, State )

Das ist genau die Zustands-Monade aus Haskell. primitive Operationen (vgl. DCPL.Store)

- allocating
- fetching
- update

## Veränderliche Variablen

(bis jetzt sind unsere "Variablen" konstant und nur die Zellen veränderlich.)<br>nave Syntax (setzte Tellen Leonifica E. Francesco) neue Syntax  $(\text{set}! \text{ I } E), \text{I} \dots \text{Identifier}, E \dots \text{Exp}$ 

erfordert Änderung in der Semantik: bisher: Nameable = Value, jetzt: Nameable = Location

Realisierung von (Name → Wert) durch *zwei* Bindungen:

- (in Umgebung:) Name  $\rightarrow$  Location
- (im Speicher:) Location  $\rightarrow$  Value

Ausblick:

- CBV, CBN, CBReference
- Übersetzung: veränd. Var  $\rightarrow$  veränd. Zellen

## Assignment Conversion

(als Transformationsschritt im Compiler):

- Eingabe: Programm mit veränderlichen Variablen
- Ausgabe: Programm mit "konstanten Variablen" und veränderlichen Zellen

Variable ersetzen durch (Verweis auf) Zelle:

```
(begin (set! x (\theta \star 2 \text{ y})) x))
=>=(let ((x (cell x)) (y (cell y)))(\text{begin } (\theta := x \ (\theta * 2 \ (\theta^ \gamma \ y))) \ (\theta^ \gamma \ x)))
```
Bessere Implementierung: nur für die Variablen, die tatsächlich Zuweisungsziel sind (im Bsp: y nicht)

## 9 Ablaufsteuerung/Continuations

## **Definition**

(alles nach: Turbak/Gifford Ch. 17.9) CPS-Transformation (continuation passing style):

• original: Funktion gibt Wert zurück

 $f = (abs (x y) (let ( ... y y))$ 

• cps: Funktion erhält zusätzliches Argument, das ist eine *Fortsetzung* (continuation), die den Wert verarbeitet:

 $f-cps == (abs (x y k) (let ( ... ) (k v))$ aus q  $(f \ 3 \ 2)$  wird  $f$ -cps  $3 \ 2 \ q$ -cps

#### Motivation

Funktionsaufrufe in CPS-Programm kehren nie zurück, können also als Sprünge implementiert werden!

CPS als einheitlicher Mechanismus fur¨

- Linearisierung (sequentielle Anordnung von primitiven Operationen)
- Ablaufsteuerung (Schleifen, nicht lokale Sprünge)
- Unterprogramme (Übergabe von Argumenten und Resultat)
- Unterprogramme mit mehreren Resultaten

### CPS fur Resultat-Tupel ¨

wie modelliert man Funktion mit mehreren Rückgabewerten?

• benutze Datentyp Tupel (Paar):

 $f : A \rightarrow (B, C)$ 

• benutze Continuation:

 $f/cps$  : A  $\rightarrow$  (B  $\rightarrow$  C  $\rightarrow$  D)  $\rightarrow$  D

### CPS/Tupel-Beispiel

erweiterter Euklidischer Algorithmus:

```
prop\_eqcd x y =let (p,q) = egcd x y
    in abs (pxx + q*y) == qcd x yegcd :: Integer -> Integer
    -> ( Integer, Integer )
egcd x y = if y == 0 then ???
           else let (d, m) = divMod x y(p, q) = egcd y m
                in ???
```
vervollständige, übersetze in CPS

### CPS für Ablaufsteuerung

Beispiel label/jump:

```
(0 + 1)(label
       exit
       (@* 2 (@- 3 (@+ 4 (jump exit 5))))))
```
semantischer Bereich:

data Value = ... | VCtrlPoint Expcont

d. h. Continuations sind Werte

```
Expcont = Value -> State Store Value
Comp = Expcont -> State Store Value
```
Modul: <DCPL.Semantics.FLICK.Cont>

## Semantik für CPS

Semantik von Ausdruck x in Umgebung  $E$  mit Continuation  $k$ 

- $x = (app f a)$ Semantik von f in E mit Continuation:  $\lambda p$ .
	- Semantik von  $a$  in  $E$  mit Continuation:  $\lambda v.p$   $v$   $k$
- $\bullet$  x = (label L B)

Semantik von B in Umgebung  $E[L/k]$  mit k

•  $x = (jump \ L \ B)$ let  $k'$  = gebundener Wert von L in E, Semantik von  $B$  in  $E$  mit  $k'$ 

### CPS-Transformation: Spezifikation

(als Schritt im Compiler)

- Eingabe: Ausdruck  $X$ , Ausgabe: Ausdruck  $Y$
- Semantik:  $X \equiv Y(\lambda v.v)$

(triviale top-level continuation)

- Syntax:
	- $X \in \text{Exp}$  (fast) beliebig,
	- $-Y \in$  ExpCPS stark eingeschränkt
		- ∗ keine geschachtelten Applikationen
		- ∗ Argumente von Applikationen und Primops sind Variablen oder Literale

### CPS-Transformation: Zielsyntax

```
Exp/CPS == > (app Id Exp/Value^*)| (if Exp/Value Exp/CPS Exp/CPS)
    | (let ((Id Exp/Letable)) Exp/CPS)
    | (error Msg)
Exp/Value ==> Literal + IdentifierExp/Letable ==> Literal
    | (abs Idˆ* Exp/CPS)
    | (prim Primop Exp/Valueˆ*)
```
### Upersetze

 $(\theta + (\theta - 0 (\theta * b b)) (\theta * 4 (\theta * a c)))$ 

### Beispiel

```
(\theta + (\theta - 0 (\theta * b b)) (\theta * 4 (\theta * a c)))=>=(\text{let } ((t.3 (0 * b b)))(let ((t.2 (@- 0 t.3)))
      (\text{let } ((t.5 (0 * a c)))(\text{let } ((t.4 (0 * 4 t.5))))(\text{let } ((t.1 (+ t.2 t.4))))(\text{app } k \text{top.0 } t.1) ))))
```
### Transformation f. Applikation

```
CPS[ (app f a1 ... an) ] =(abs (k)
  (\text{app } \text{CPS}[f] \text{ (abs } (i_0))(app CPS[a1] (abs (i_1)
        ...
          (app CPS[an] (abs (i_n)
              (\text{app } i_0 i_1 \ldots i_n k)) \ldots))
```
dabei sind k, i\_0, .. i\_n *frische* Namen (= die im gesamten Ausdruck nicht vorkommen)

Ü: ähnlich für Primop (Unterschied?)

### Transformation f. Abstraktion

```
CPS[ (abs (i_1 \ldots i_n) b) ] =
(abs (k)
  (let ((i (abs (i_1 .. i_n c)
               (app CPS[b] c))))
    (app k i)))
```
 $\ddot{\mathrm{U}}$ : Transformation für let

### Vereinfachungen

um geforderte Syntax (ExpCPS) zu erreichen:

• implicit-let

```
(\text{app} (\text{abs} (i_1 \ldots i_n) b) a_1 \ldots a_n)=>=>(\text{let } ((i_1 a_1)) ( \dots (\text{let } ((i_n a_n)) b) \dots))
```
Umbenennungen von Variablen entfernen:

• copy-prop

(let  $((i i')')$  b) ==> b  $[i := i']$ 

aber kein allgemeines Inlining

### Besser: Meta-Continuations

- bisher: CPS:  $Exp \rightarrow Exp$
- jetzt: CPS:  $Exp \rightarrow MetaCont \rightarrow Exp$

```
CPS[ (app f a1 \ldots an) ] =
(m-abs (K)
  (m-\alpha pp \; CPS[f] \; (m-\alpha bs \; (i_0)...
         (m-app CPS[an] (m-abs (i_n)
   ??? (app i_0 i_1 ... i_n k)))...))))
```
## ändere letzte Zeile in

```
(let ((i (abs (temp) K[temp])))
     (\text{app } i_0 \ldots i_n)
```
## 10 Closure Conversion

### **Motivation**

(Literatur: DCPL 17.10) — Beispiel:

```
(let ((linear
        (abs(a b) (abs (x) (0 + (0 * a x) b))))(let ((f (linear 4 5)) (g (linear 6 7)))
    (\theta + (f 8) (q 9)))
```
beachte nicht lokale Variablen: (abs (x) .. a .. b )

- Semantik-Definition (Interpreter) benutzt Umgebung
- Transformation (closure conversion, environment conversion) (im Compiler) macht Umgebungen explizit.

### Spezifikation

closure conversion:

- Eingabe: Programm P
- Ausgabe: äquivalentes Programm P', bei dem alle Abstraktionen geschlossen sind

• zusätzlich:  $P$  in CPS  $\Rightarrow$   $P'$  in CPS

geschlossen: alle Variablen sind lokal

Ansatz:

- Werte der benötigten nicht lokalen Variablen  $\Rightarrow$  zusätzliche(s) Argument(e) der Abstraktion
- auch Applikationen entsprechend ändern

## closure passing style

- Umgebung  $=$  Tupel der Werte der benötigten nicht lokalen Variablen
- Closure  $=$  Paar aus Code und Umgebung

```
realisiert als (Code, Wert<sub>1</sub>, ..., Wert<sub>n</sub>)
```

```
(\text{abs } (x) \ (\text{@+} (\text{@+} a x) b))=(abs (clo x)
   (let ((a (@get 2 clo))
          (b (@get 3 clo)))
     (\theta + (\theta * a x) b) )
```
Closure-Konstruktion? Komplette Ubersetzung des Beispiels? ¨

### **Transformation**

```
CLP[ (abs (i_1 \ldots i_n) b) ] =
   (@prod (abs (clo i_1 .. i_n)
             (let ((v_1 (@get 2 clo)) .. )
               CLP[b] ))
          v_1 \ldots)
```
wobei  $\{v_1, \ldots\}$  = freie Variablen in b

```
CLP[ (app f a1 \dots a_n) ] =
  (let ((clo CLP[f])
        (code (@get 1 clo)))
    (app code clo CLP[a_1] .. CLP[a_n]) )
```
zur Erhaltung der CPS-Form: anstatt erster Regel

 $CLP[$  (let ((i (abs (..) ..))) b) ] = ...

## Zuweisungen und Closures

die Werte der nicht lokalen Variablen werden kopiert (in die Closures). falls Zuweisungen an Variablen erlaubt sind (set!):

- *erst* assignment conversion
- *danach* closure conversion

## Vergleich mit inneren Klassen

```
interface Fun { int app (int x); }
class Linear {
  static Fun linear (int a, int b) {
    return new Fun() {
      int app (int x) { return a * x + b; }
  } }
  static int example() {
    Fun f = linear (4, 5);
    Fun g = linear (6, 7);
    return f.\text{app}(8) + g.\text{app}(9);
} }
```
Fehler? Bytecode?

## 11 Lifting

Spezifikation

(lambda) lifting:

- Eingabe: Programm P
- Ausgabe: äquivalentes Programm  $P'$ , bei dem alle Abstraktionen global sind

Motivation: in Maschinencode gibt es nur globale Sprungziele (CPS-Transformation: Unterprogramme kehren nie zurück  $\Rightarrow$  globale Sprünge)

### Realisierung

nach closure conversion sind alle Abstraktionen geschlossen, diese müssen nur noch aufgesammelt und eindeutig benannt werden.

Syntax-Erweiterung:

```
(program (a_1 .. a_n)
  -- body:
  (let ( ... ) ...)
  -- ab hier neu:
  (def sub0 (abs (...) body0))
  ...
\left( \right)
```
dann in body\* keine Abstraktionen gestattet

## 12 Kombinatorische Logik

### **Motivation**

bisher: closure conversion  $+$  lifting:

beliebiges Programm (Lambda-Ausdruck) ⇒ Programm mit nur globalen Funktionen (und Tupeln)

man kann sogar jeden Lambda-Ausdruck in äquivalentes Programm mit wenigen und feststehenden globalen Funktionen (Kombinatoren) übersetzen.

## Beispiel

vordefinierte Kombinatoren:  $I = \lambda x.x, K = \lambda xy.x, S = \lambda xyz.xz(yz)$ 

Programm:  $P = \lambda x . xx$ Übersetzung:  $P' = SII$ Begründung:  $P'x = SIIx \rightarrow Ix(Ix) \rightarrow x(Ix) \rightarrow xx$ 

## Systematische Übersetzung

Spezifikation:

• Eingabe: geschlossener Lambda-Ausdruck P

• Ausgabe: äquivalenter Kombinator-Ausdruck  $[P]$ 

(Applikationen mit S, K, I; sonst keine Variablen und Lambdas)

benutzt [ $\lambda x.A$ ] = lift<sub>x</sub>(A) mit Spezifikation: lift<sub>x</sub>(A)x → \* A

- lift<sub>x</sub> $(y)$  = falls  $x = y$  dann I sonst  $Ky$
- $\text{lift}_r(AB) = S \text{ lift}_r(A) \text{ lift}_r(B)$
- $\text{lift}_{x}(\lambda y.A) = \text{lift}_{x}(\text{lift}_{y}(A))$

Beispiele:  $\lambda x.xx, \lambda xy. y, \lambda xy. yx$  — Vereinfachungen?

### Kombinator-Basen

Def: Eine Menge M von Kombinatoren heißt *Basis*, falls es zu jedem Lambda-Ausdruck einen äquivalenten Ausdruck nur aus Applikationen und Kombinatoren aus  $M$  gibt.

Satz:  $\{S, K, I\}$  ist Basis. Satz:  $\{S, K\}$  ist Basis. — Beweis?  $I = \dots$ Satz: es gibt eine Basis mit nur einem Element. (Schwer.)

Literatur:

- Henk Barendregt: The Lambda Calculus, its Syntax and Semantics, 1984. [http:](http://www.cs.ru.nl/~henk/) [//www.cs.ru.nl/˜henk/](http://www.cs.ru.nl/~henk/)
- Raymond Smullyan: How To Mock a Mockingbird, 1985. [http://www.raymond](http://www.raymondsmullyan.com/)smullyan. [com/](http://www.raymondsmullyan.com/)

## Rechnen mit Kombinatoren

- Standard-Basis:  $Kxy \rightarrow x, Ix \rightarrow x, Sxyz \rightarrow xz(yz)$
- Tupel :  $\langle A_1, \ldots, A_n \rangle := \lambda x . x A_1 \ldots A_n$
- Projektionen:  $P_i^n \langle A_1, \ldots, A_n \rangle \to A_i$
- $X = \langle K, S, K \rangle$
- $XXX \rightarrow ?$ ,  $X(XX) \rightarrow ?$
- Zahlen (nach Church):  $[n] := \lambda f x . f^{n}(x)$
- Nachfolger? Summe?

(Barendregt, S. 140, 166)

## 13 Registervergabe

## **Motivation**

- (klassische) reale CPU/Rechner hat nur *globalen* Speicher (Register, Hauptspeicher)
- Argumentübergabe (Hauptprogramm  $\rightarrow$  Unterprogramm) muß diesen Speicher benutzen

(Rückgabe brauchen wir nicht wegen CPS)

• Zugriff auf Register schneller als auf Hauptspeicher ⇒ bevorzugt Register benutzen.

## Plan (I)

- Modell: Rechner mit beliebig vielen Registern  $(R_0, R_1, \ldots)$
- Befehle:
	- Literal laden (in Register)
	- Register laden (kopieren)
	- direkt springen (zu literaler Adresse)
	- indirekt springen (zu Adresse in Register)
- Unterprogramm-Argumente in Registern:
	- für Abstraktionen:  $(R_0, R_1, \ldots, R_k)$ (genau diese, genau dieser Reihe nach)
	- für primitive Operationen: beliebig
- Transformation: lokale Namen  $\rightarrow$  Registernamen

## Plan (II)

- Modell: Rechner mit begrenzt vielen realen Registern, z. B.  $(R_0, \ldots, R_7)$
- falls diese nicht ausreichen: *register spilling* virtuelle Register in Hauptspeicher abbilden
- Hauptspeicher (viel) langsamer als Register: möglichst wenig HS-Operationen: geeignete Auswahl der Spill-Register nötig

## Registerbenutzung

Allgemeine Form der Programme:

```
(\text{let} * (\text{r1} (\dots))(r2 (\ldots))(r3 (\ldots))...
   (r4 \ldots))
```
für jeden Zeitpunkt ausrechnen: Menge der *freien* Register (= deren aktueller Wert nicht (mehr) benötigt wird)

nächstes Zuweisungsziel ist niedrigstes freies Register (andere Varianten sind denkbar) vor jedem UP-Aufruf: *register shuffle* (damit die Argumente in  $R_0, \ldots, R_k$  stehen)

### Registervergabe und Graphenfärbung

Gegeben Programm (das Let innerhalb einer Abstraktion), konstruiere Graph  $G =$  $(V, E)$ 

- Knoten  $V$ : die lokal gebundenen Namen
- Kanten E: falls x und y gleichzeitig benötigt, dann  $xy \in E$ .

gesucht ist konfliktfreie Färbung mit geringer Farbzahl:

- Farben  $C$ : (virtuelle) Register
- Färbung: Abbildung  $f: V \to C$
- konfliktfrei:  $\forall xy \in E : f(x) \neq f(y)$

#### Algorithmen zur Färbung

Das Entscheidungsproblem COL

- Eingabe:  $(G, k)$
- Frage: existiert konfliktfreie Färbung f für G mit  $|\text{img } f| \leq k$
- ... ist NP-vollständig
	- ⇒ kein effizienter Algorithmus bekannt

Näherungsverfahren (für Farben  $\{1, 2, \ldots\}$ ):

• färbe der Reihe nach jeden Punkt mit der kleinsten freien Farbe (= die nicht unter seinen Nachbarn vorkommt)

Heuristik für gute Reihenfolge?

### Graphenparameter

- Maximalgrad  $\Delta(G)$
- chromatische Zahl  $\chi(G)$

kleinstes  $k$ , für das  $G$  eine konfliktfreie  $k$ -Färbung besitzt

• Cliquenzahl  $\omega(G)$ : maximale Knotenzahl einer Clique  $($  = vollständig verbundener Teilgraph $)$ 

Anwendungen:

- Folgerung aus Algorithmus:  $\chi(G) \leq \Delta(G) + 1$ . Für welche Graphen gilt Gleichheit?
- größter Fehler des heuristischen Algorithmus?
- trivial  $\omega(G) \leq \chi(G)$ . Möglicher Abstand?

### Register-Files

SPARC-Architektur:

- Register-File besteht aus Blöcken von je 8 Registern
- Register-Window zeigt je drei benachbarte Blöcke
- bei UP-Aufruf/Rückkehr wandert Window um zwei (!) Blöcke nach rechts/links (d. h. die Fenster überlappen)

Registersatz besteht aus

- global  $G_0, \ldots, G_7$
- in  $I_0, \ldots, I_7$  (links im Fenster)
- lokal  $L_0, \ldots, L_7$  (mitte)
- out  $O_1, \ldots, O_7$  (rechts)

## 14 Automatische Speicherverwaltung

## **Motivation**

Speicher-Allokation durch Konstruktion von

• Zellen,Tupel, Closures

Modell: Speicherbelegung = gerichteter Graph Knoten *lebendig*: von Register aus erreichbar. sonst tot  $\Rightarrow$  automatisch freigeben

Gliederung:

- mark/sweep (pointer reversal, Schorr/Waite 1967)
- twospace (stop-and-copy, Cheney 1970)
- generational (JVM)

## Mark/Sweep

Plan: wenn Speicher voll, dann:

- alle lebenden Zellen markieren
- alle nicht markierten Zellen in Freispeicherliste

Problem: zum Markieren muß man den Graphen durchqueren, man hat aber keinen Platz (z. B. Stack), um das zu organisieren.

## Lösung:

H. Schorr, W. Waite: *An efficient machine-independent procedure for garbage collection in various list structures*, Communations of the ACM, 10(8):481-492, August 1967. temporäre Änderungen im Graphen selbst (pointer reversal)

## Pointer Reversal (Invariante)

ursprünglicher Graph  $G_0$ , aktueller Graph  $G$ : Knoten (cons) mit zwei Kindern (head, tail), markiert mit

- 0: noch nicht besucht
- 1: head wird besucht (head-Zeiger ist invertiert)
- 2: tail wird besucht (tail-Zeiger ist invertiert)

• 3: fertig

globale Variablen  $p$  (parent),  $c$  (current). Invariante: man erhält  $G_0$  aus  $G$ , wenn man

- head/tail-Zeiger aus 1/2-Zellen (nochmals) invertiert
- und Zeiger von  $p$  auf  $c$  hinzufügt.

## Pointer Reversal (Ablauf)

- pre:  $p = \text{null}, c = \text{root}, \forall z : \text{mark}(z) = 0$
- post:  $\forall z : \text{mark}(z) = \text{if } (\text{root} \rightarrow^* z) \text{ then } 3 \text{ else } 0$

Schritt (neue Werte immer mit '): falls  $\text{mark}(c) = \dots$ 

- 0:  $c' = \text{head}(c)$ ; head' $(c) = p$ ; mark' $(c) = 1; p' = c$ ;
- 1,2,3: falls mark $(p) = \ldots$ 
	- $-1: head'(p) = c$ ; tail'(p) = head(p); mark'(p) = 2; c' = tail(p); p' = p
	- $-2$ : tail $(p) = c$ ; mark $(p) = 3; p' = \text{tail}(p); c' = p$ ;

Knoten werden in Tiefensuch-Reihenfolge betreten.

### Eigenschaften Mark/Sweep

- benötigt 2 Bit Markierung pro Zelle, aber keinen weiteren Zusatzspeicher
- Laufzeit für mark  $\sim$  | lebender Speicher |
- Laufzeit für sweep  $\sim$  | gesamter Speicher |
- Fragmentierung (Freispeicherliste springt)

Ablegen von Markierungs-Bits:

• in Zeigern/Zellen selbst

(Beispiel: Rechner mit Byte-Adressierung, aber Zellen immer auf Adressen  $\equiv 0$ (mod 4): zwei LSB sind frei.)

• in separaten Bitmaps

### Stop-and-copy (Plan)

Plan:

- zwei Speicherbereiche (Fromspace, Tospace)
- Allokation im Fromspace
- wenn Fromspace voll, kopiere lebende Zellen in Tospace und vertausche dann From $space \leftrightarrow Tospace$

auch hier: Verwaltung ohne Zusatzspeicher (Stack)

C. J. Cheney: *A nonrecursive list compacting algorithm*, Communications of the ACM, 13(11):677–678, 1970.

## Stop-and-copy (Invariante)

from space, to space : array  $[0 \dots N]$  of cell Variablen:  $0 \leq \text{scan} \leq \text{free} \leq N$ einige Zellen im fromspace enthalten Weiterleitung ( $=$  Adresse im tospace) Invarianten:

- scan  $\le$  free
- Zellen aus tospace [0 ...scan-1] zeigen in tospace
- Zellen aus tospace [scan . . . free-1] zeigen in fromspace
- wenn man in  $G$  (mit Wurzel tospace[0]) allen Weiterleitungen folgt, erhält man isomorphes Abbild von  $G_0$  (mit Wurzel from space[0]).

## Stop-and-copy (Ablauf)

- pre: tospace[0] = Wurzel, scan =  $0$ , free = 1.
- post:  $scan = free$

Schritt: while scan < free:

- für alle Zeiger  $p$  in tospace[scan]:
	- falls from space [p] weitergeleitet auf q, ersetze p durch q.
	- falls keine Weiterleitung
		- ∗ kopiere fromspace[p] nach tospace[free],
- ∗ Weiterleitung fromspace[p] nach free eintragen,
- $*$  ersetze  $p$  durch free, erhöhe free.
- erhöhe scan.

Besucht Knoten in Reihenfolge einer Breitensuche.

### Stop-and-copy (Eigenschaften)

- benötigt "doppelten" Speicherplatz
- Laufzeit ∼ | lebender Speicher |
- kompaktierend
- Breitensuch-Reihenfolge zerstört Lokalität.

## Breiten- und Tiefensuche

put (Wurzel $(G)$ ); while Speicher nicht leer:  $u \leftarrow$  get; wenn u nicht markiert: markiere u; für alle v mit  $u \rightarrow_G v$ : put(v);

dabei ist Speicher (mit Operationen put/get):

- Stack (LIFO) (push/pop)  $\Rightarrow$  Tiefensuche,
- Queue (FIFO) (enqueue/dequeue) ⇒ Breitensuche.

woran erkennt man, daß eine Knotenreihenfolge eines gerichteten Graphen G bei einer Breiten/Tiefensuche entstanden sein könnte? (wenn man Reihenfolge der Nachfolger eines Knoten jeweils beliebig wählen kann)

## Speicher mit Generationen

Beobachtung: es gibt

- (viele) Zellen, die sehr kurz leben
- Zellen, die sehr lange (ewig) leben

Plan:

- bei den kurzlebigen Zellen soll GC-Laufzeit ∼ Leben (und nicht ∼ Leben + Mull) ¨ sein
- die langlebigen Zellen möchte man nicht bei jeder GC besuchen/kopieren.

Lösung: benutze Generationen, bei GC in Generation  $k$ : betrachte alle Zellen in Generationen  $> k$  als lebend.

### Speicherverwaltung in JVM

Speicheraufteilung:

- Generation 0:
	- Eden, Survivor 1, Survivor 2
- Generation 1: Tenured

## Ablauf

- minor collection (Eden voll): kompaktierend: Eden + Survivor  $1/2 \rightarrow$  Survivor  $2/1 \ldots$ 
	- $\ldots$  falls dabei Überlauf  $\rightarrow$  Tenured
- major collection (Tenured voll): alles nach Survivor  $1 (+$  Tenured)

### Speicherverwaltung in JVM (II)

- richtige Benutzung der Generationen:
	- bei minor collection (in Gen. 0) gelten Zellen in Tenured (Gen. 1) als lebend (und werden nicht besucht)
	- Spezialbehandlung für Zeiger von Gen. 1 nach Gen. 0 nötig (wie können die überhaupt entstehen?)
- Literatur: [http://www.imn.htwk-leipzig.de/˜waldmann/edu/ws09/](http://www.imn.htwk-leipzig.de/~waldmann/edu/ws09/pps/folien/main/node78.html) [pps/folien/main/node78.html](http://www.imn.htwk-leipzig.de/~waldmann/edu/ws09/pps/folien/main/node78.html)
- Aufgabe: [http://www.imn.htwk-leipzig.de/˜waldmann/edu/ws09/](http://www.imn.htwk-leipzig.de/~waldmann/edu/ws09/pps/folien/main/node79.html) [pps/folien/main/node79.html](http://www.imn.htwk-leipzig.de/~waldmann/edu/ws09/pps/folien/main/node79.html)

# 15 Zusammenfassung

## Semantik definiert durch. . .

- Interpretation
	- funktional (CBV, CBN), Fixpunkte
	- imperativ (Speicher)
	- Ablaufsteuerung (Continuations)
- Transformation
	- $-$  desugaring (let  $\rightarrow$  lambda)
	- assignment conversion
	- CPS transformation
	- closure passing, lifting

git clone git://dfa.imn.htwk-leipzig.de/var/www/dcpl